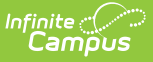

## **Child Outcome Summary Form (Illinois)**

Last Modified on  $03/11/20248:45$ 

## **Classic Path:** Student Information > Special Ed > General > Documents

## **Search Terms:** Special Ed Documents

This article provides a description of the Illinois-specific COSF, including editor descriptions and selected field logic.

The COSF was designed to measure a student's progress in an early childhood program.

The current format of this document is the **IL COSF 2022 Format** . COSF formats are selected in Eval [Types](https://kb.infinitecampus.com/help/eval-types-special-ed).

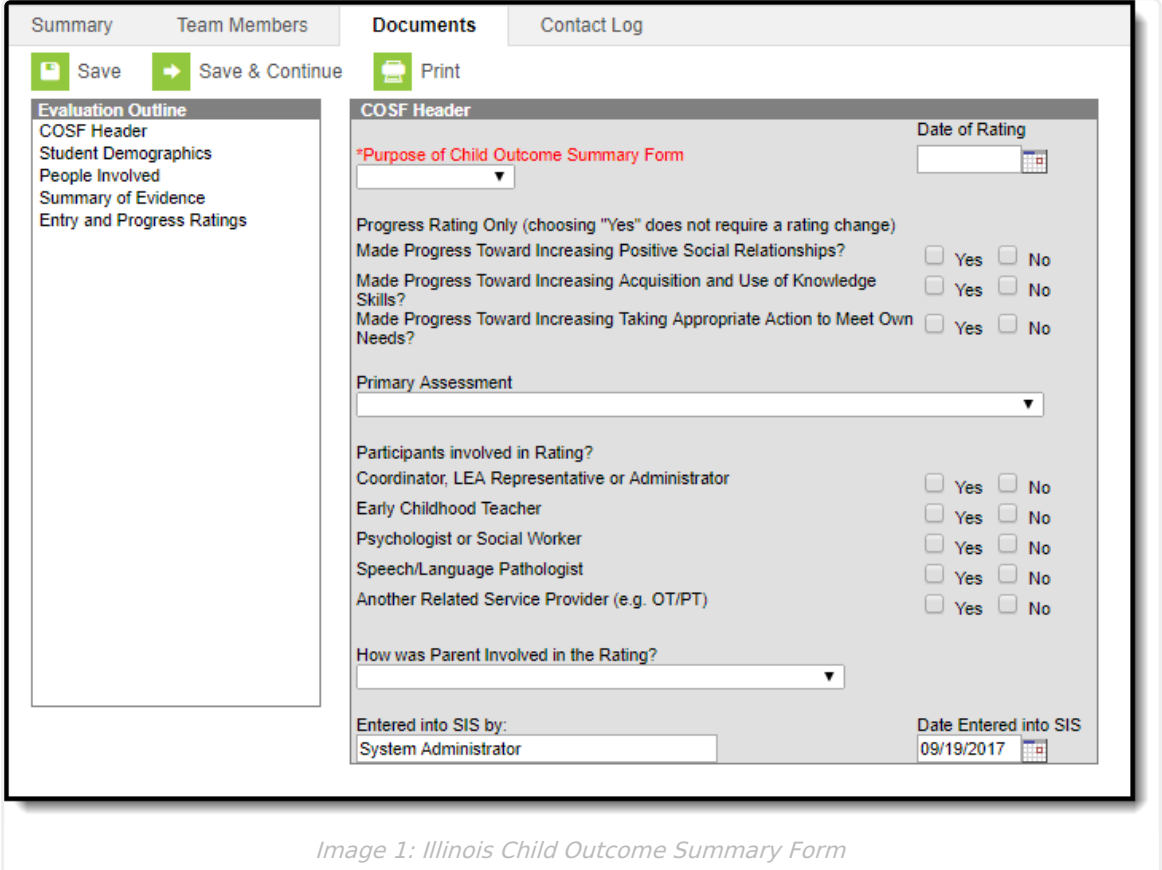

## **Evaluation Summary Report Editors**

The following table lists the editors available on the student's COSF, the section(s) of the print format that include the entered information, a description of what the editor is used for and any special considerations and instructions for using the editor.

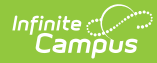

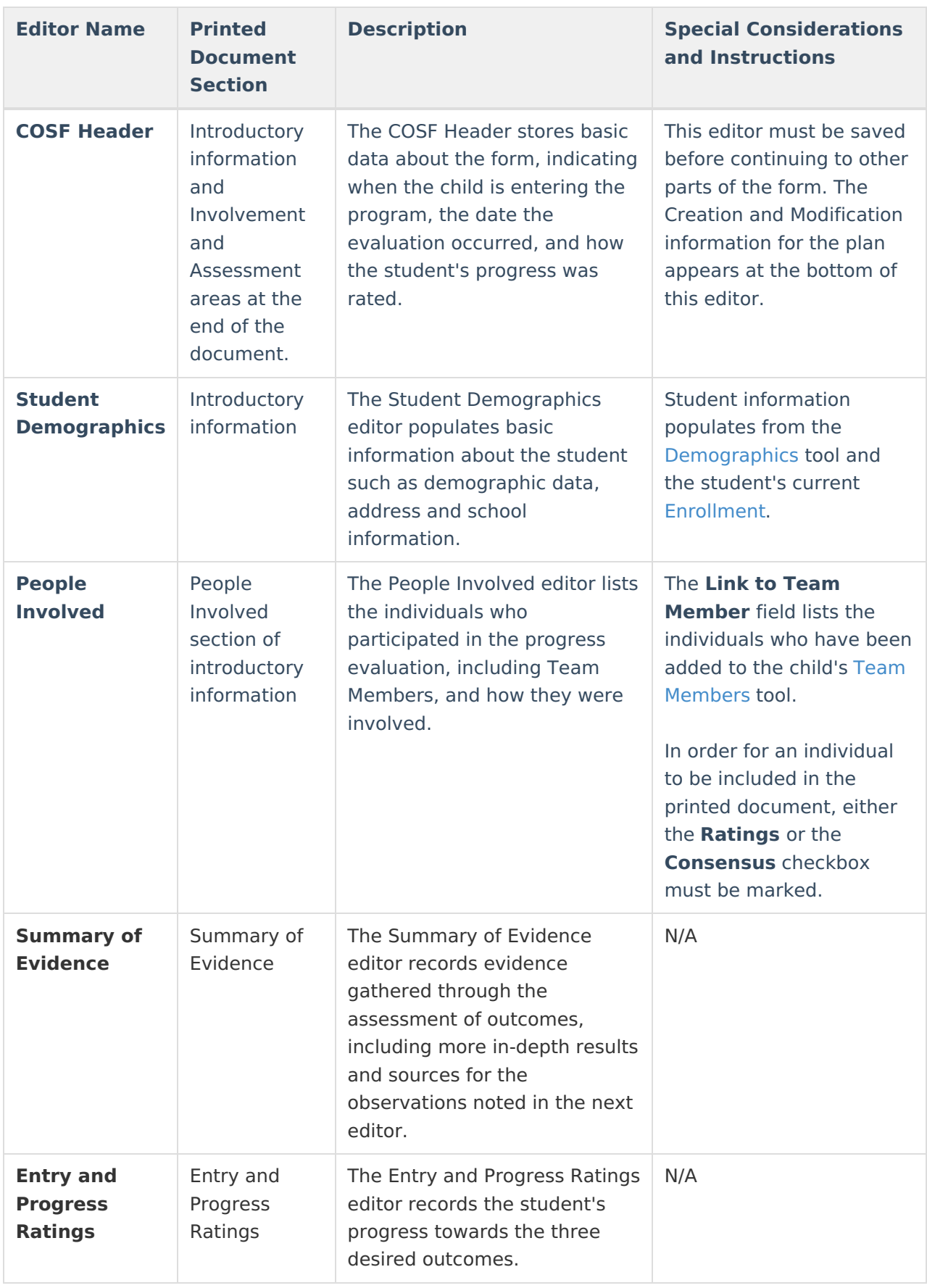